Welcome to MATEC NetWorks Webinar

**Transferring Knowledge to the New Style of Learning: Extending the Classroom Beyond the Four Walls**

MATEC NetWorks is an NSF funded ATE Center supporting faculty in Semiconductor, Automated Manufacturing, and Electronics education

Classroom Ready Resources in the Digital Library

TechSpectives Blog

**Webinars** 

All this and more at matecnetworks.org

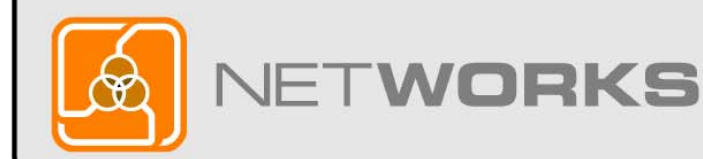

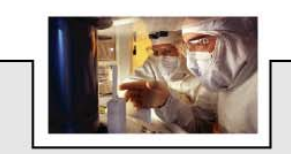

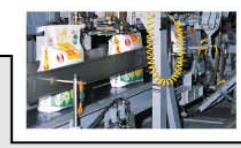

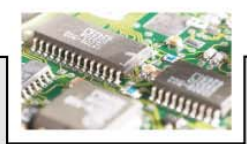

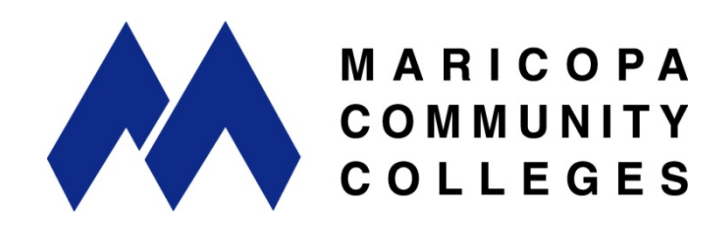

NetWorks is a part of MATEC, a member of the Division of Academic and Student Affairs at the Maricopa Community Colleges.

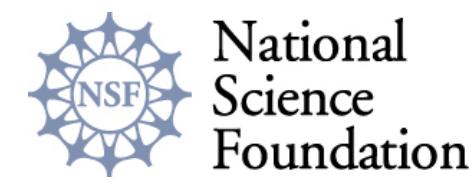

Funded, in part, by a grant from the National Science Foundation. DUE-0501626

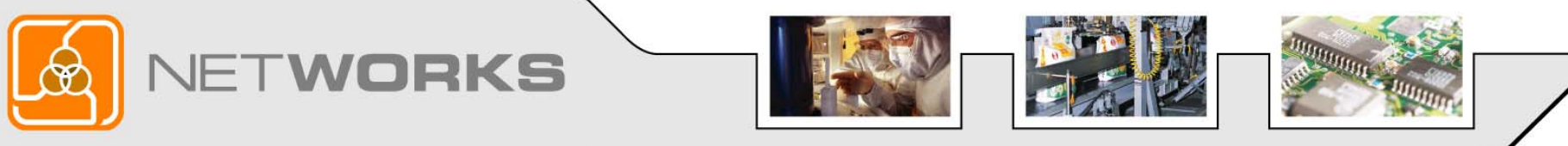

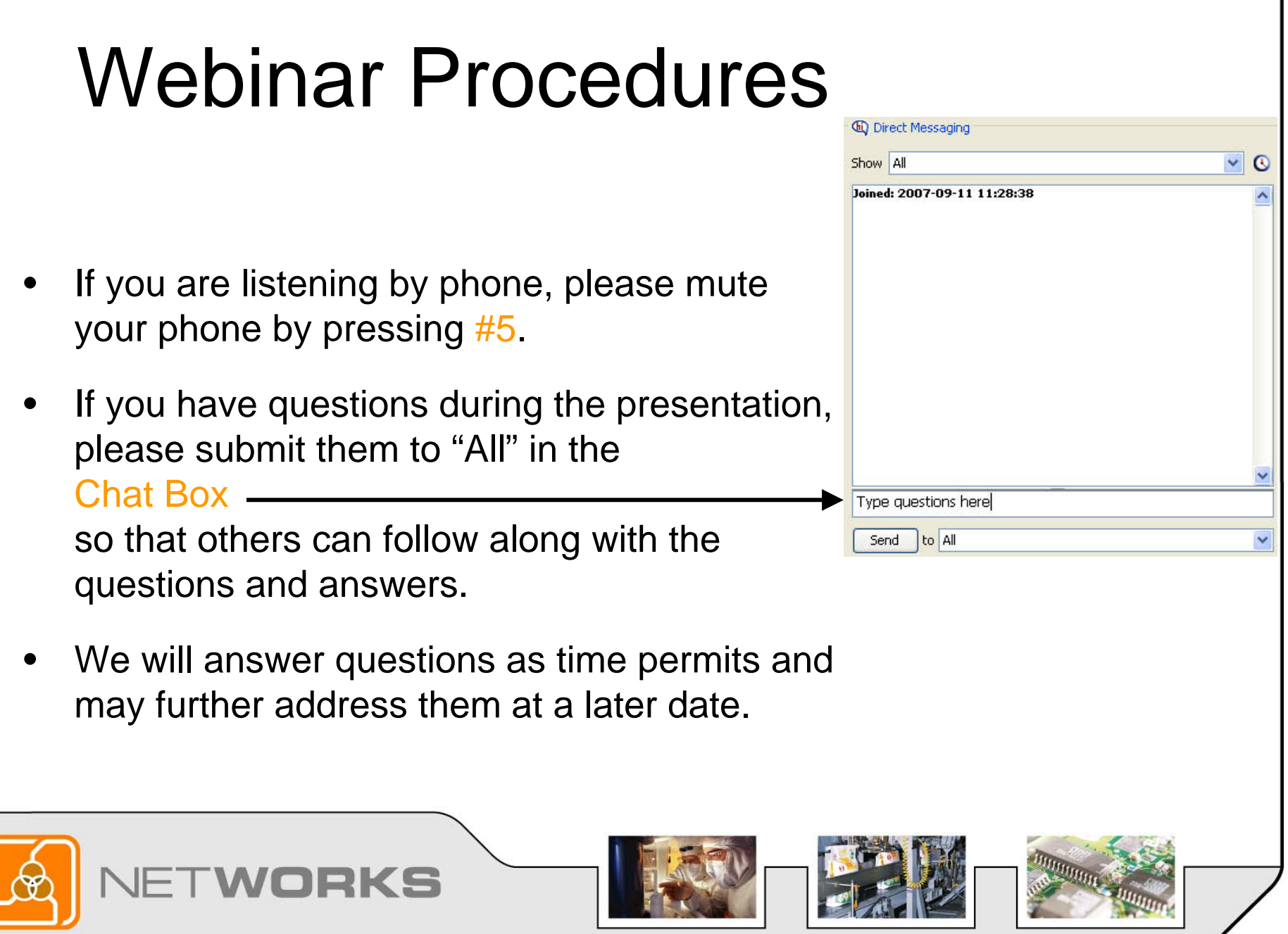

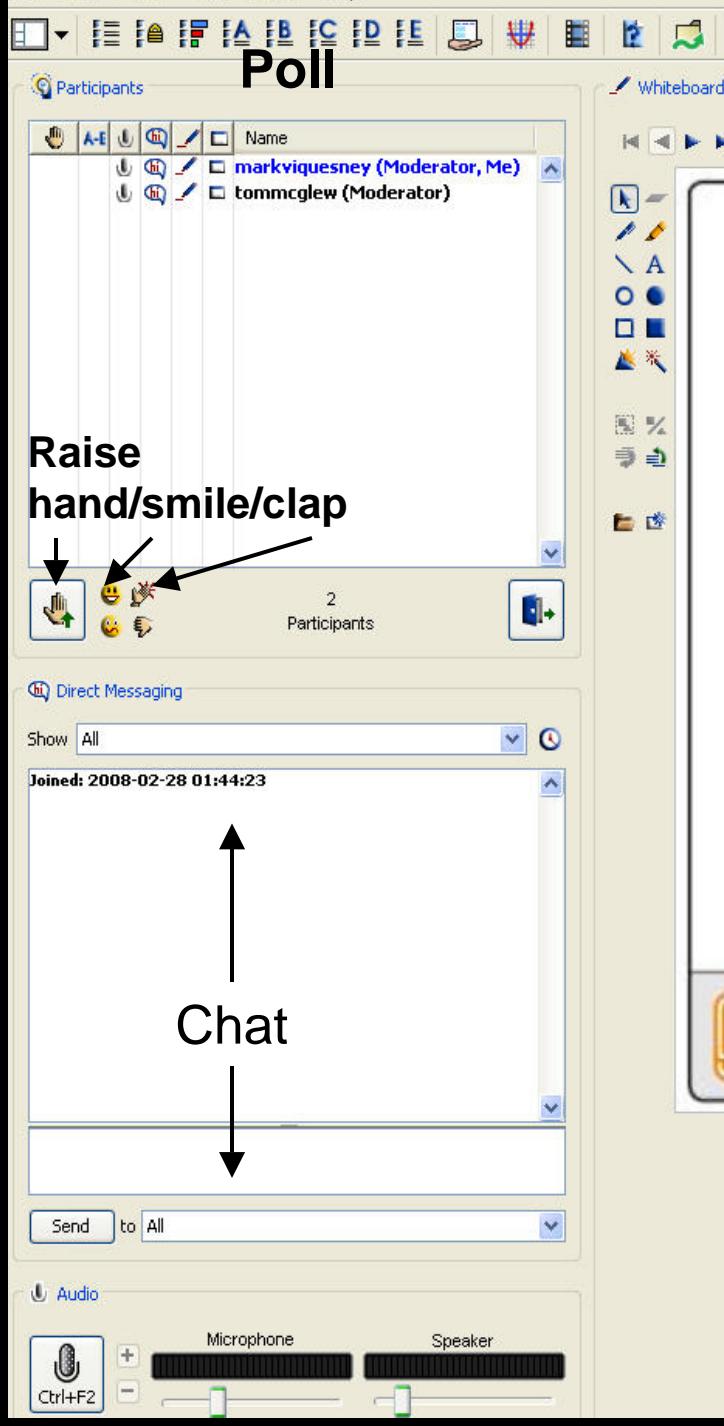

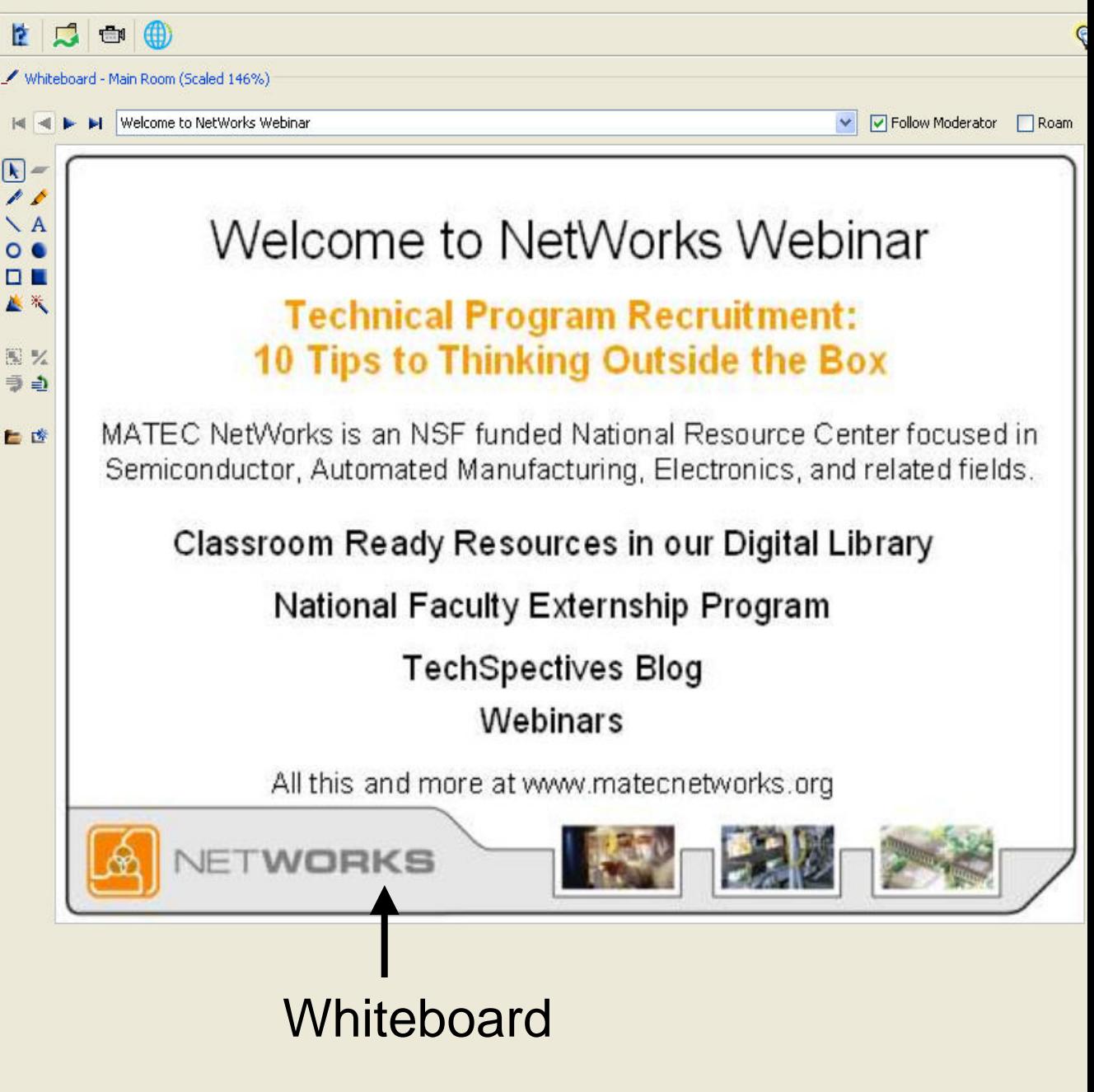

#### **NetWorks Webinar September 26, 2008**

### **Transferring Knowledge to the New Style of Learning: Extending the Classroom Beyond the Four Walls**

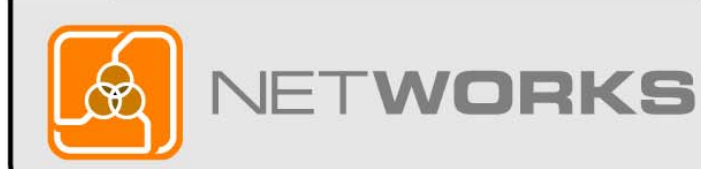

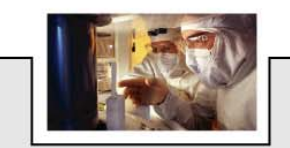

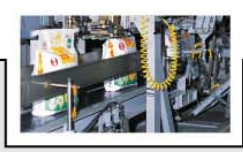

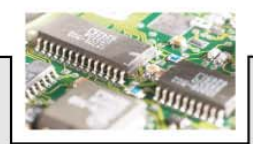

#### NetWorks Webinar Presenter

**Karl M. Kapp, Ed.D.,** is a professor of Instructional Technology at Bloomsburg University in Bloomsburg, PA. His Doctorate of Education in Instructional Design is from University of Pittsburgh. Most recently, he is author of *Gadgets, Games and Gizmos for Learning: Tools for Transferring Know-How from the Boomers to the Gamers* published by Pfeiffer. Visit the book's website at [www.gadgetsgamesandgizmos.com](http://www.gadgetsgamesandgizmos.com/) or visit his blog at [www.karlkapp.blogspot.com](http://www.karlkapp.blogspot.com/)

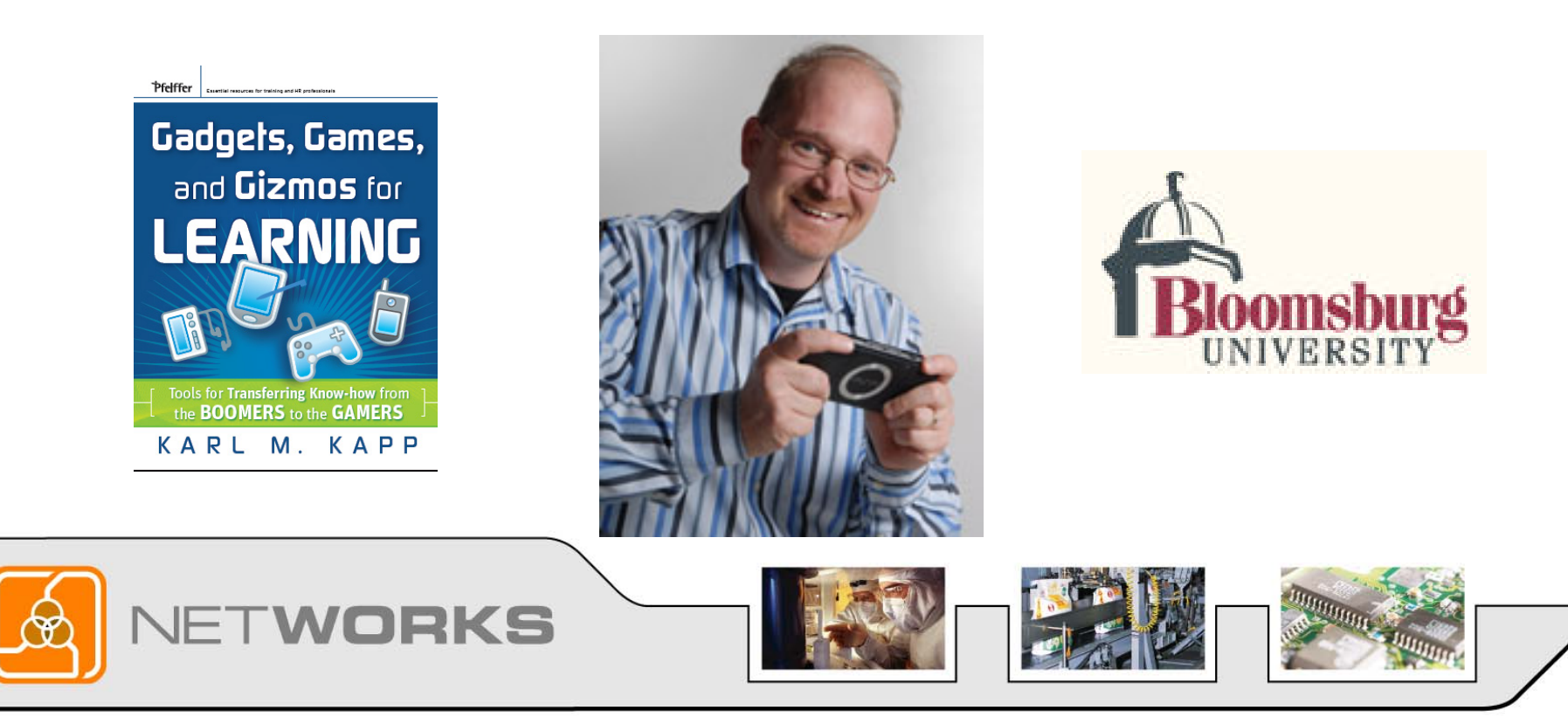

## Question

How much do you know about Web 2.0 Tools?

A – Please define Web 2.0 and what you mean? Not familiar with it.

- B I know all about this stuff just tell me how to use it in the classroom.
- C I want to know how to set up a blog, wiki and/or podcast.

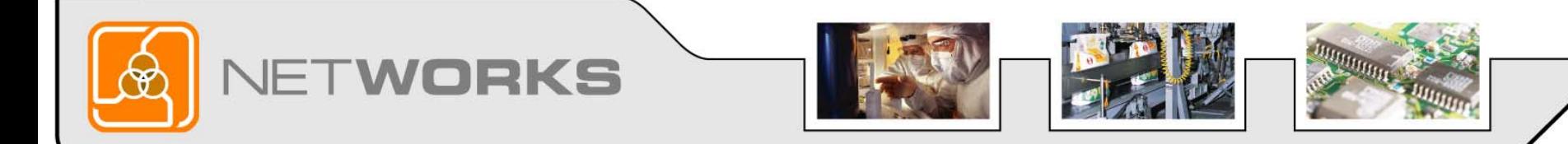

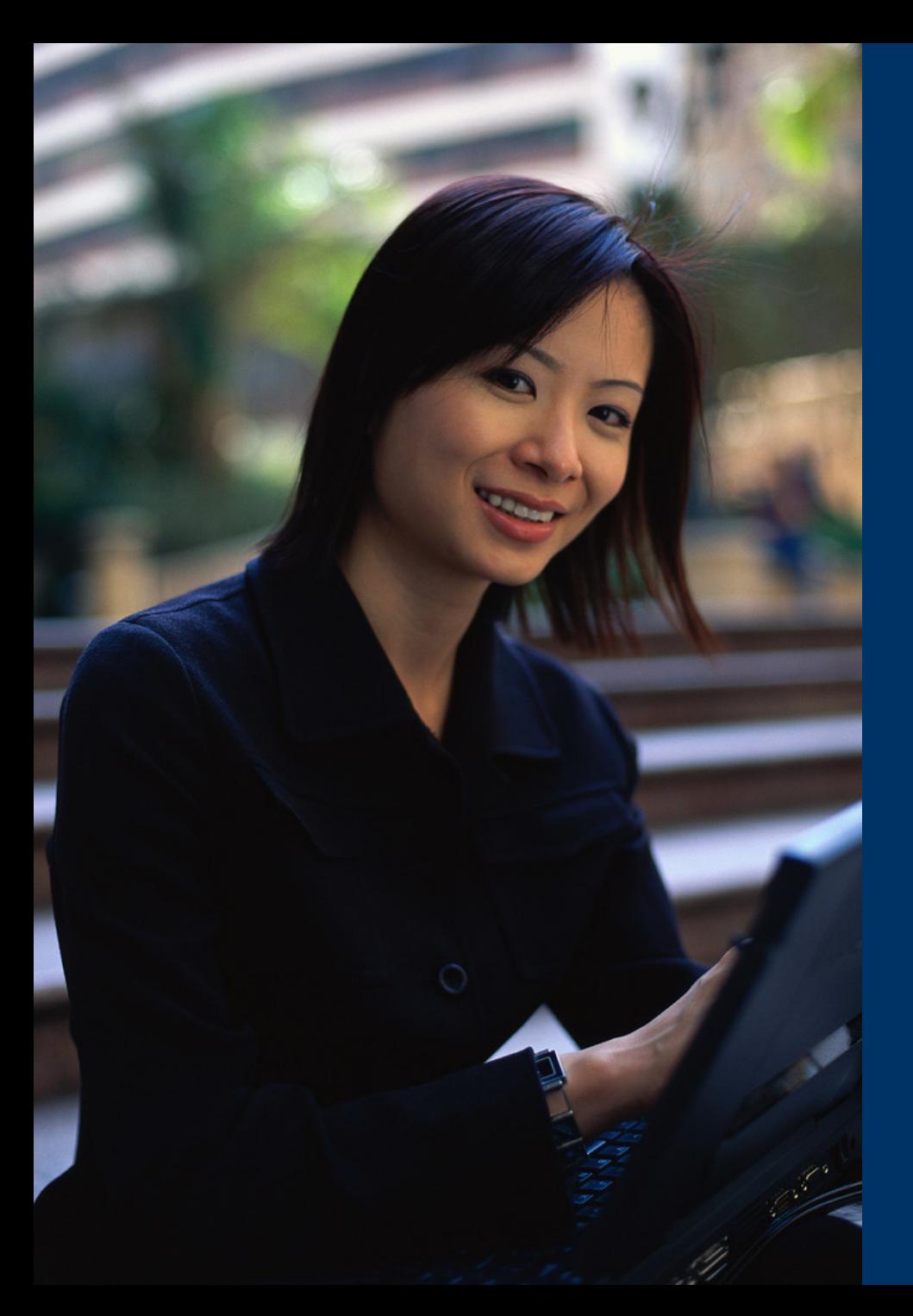

**A blog is an easyto-use web page that provides a chance to quickly add information and for readers to quickly respond.**

**Blog is short for the words "Web Log"…Blog**

#### **Visit a "real live" blog** www.karlkapp.blogspot.com

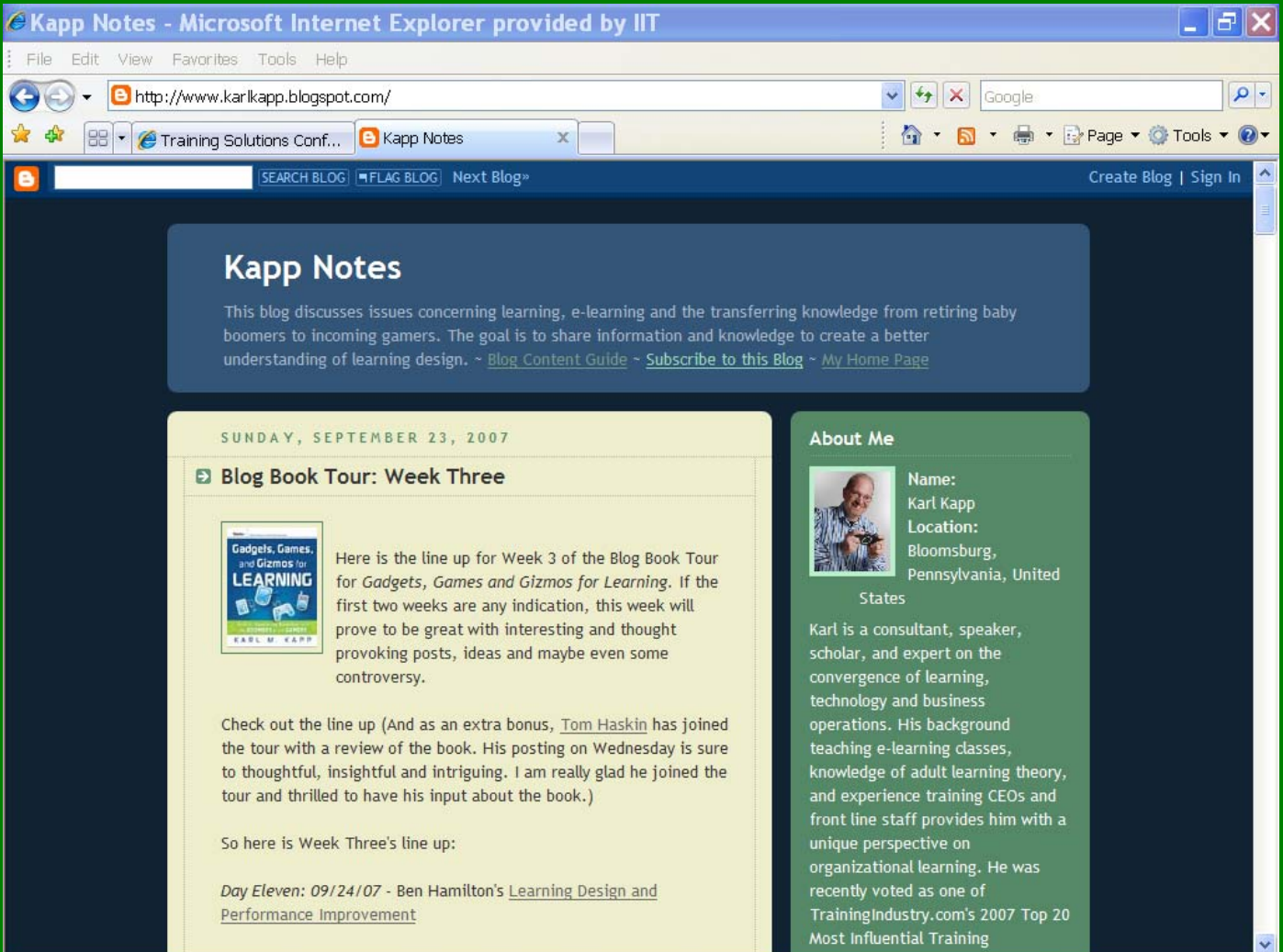

#### **Wiki means Quick in Hawaiian**

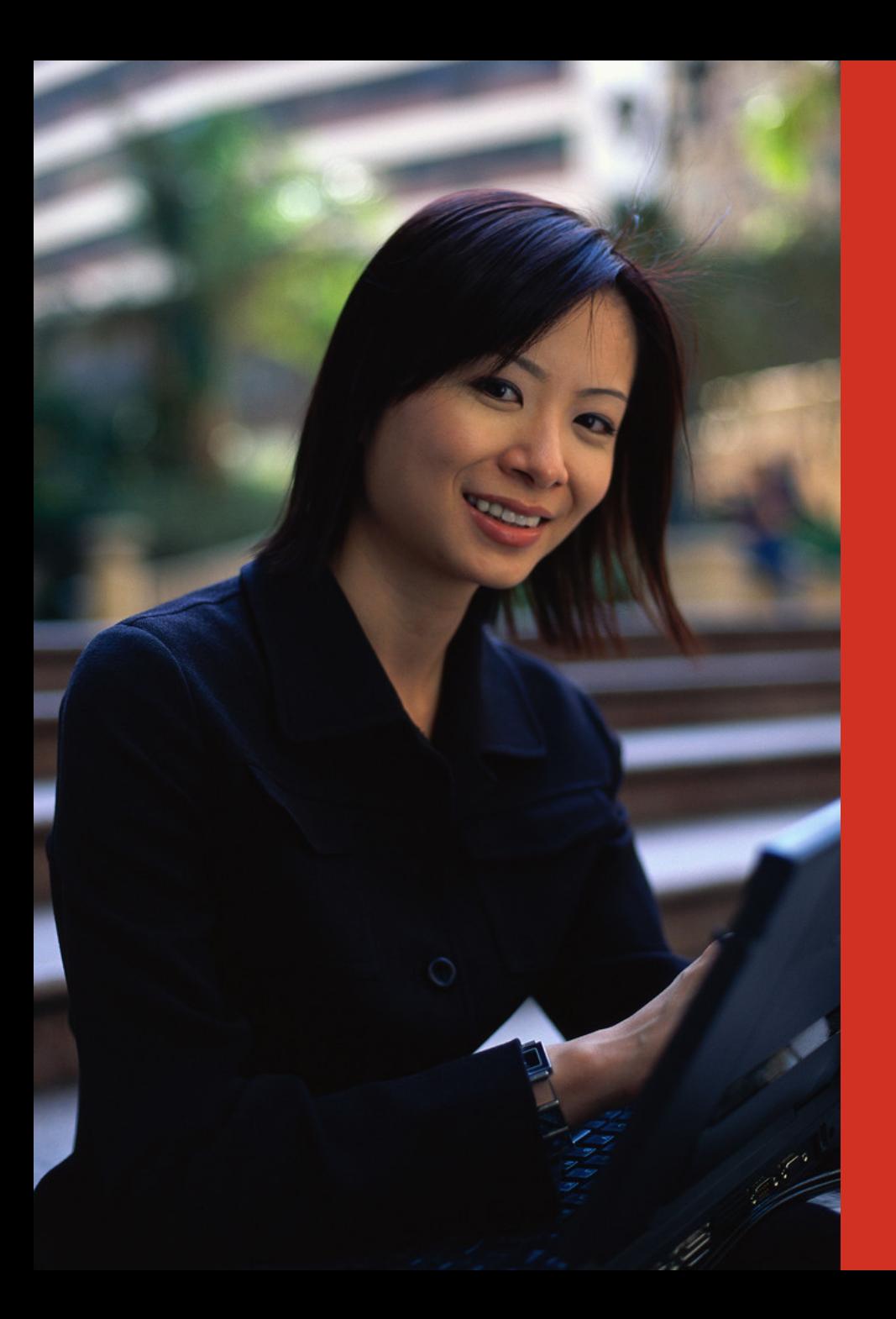

**A wiki is an easy-to-use web page that multiple people can edit.**

# *What is a Podcast?*

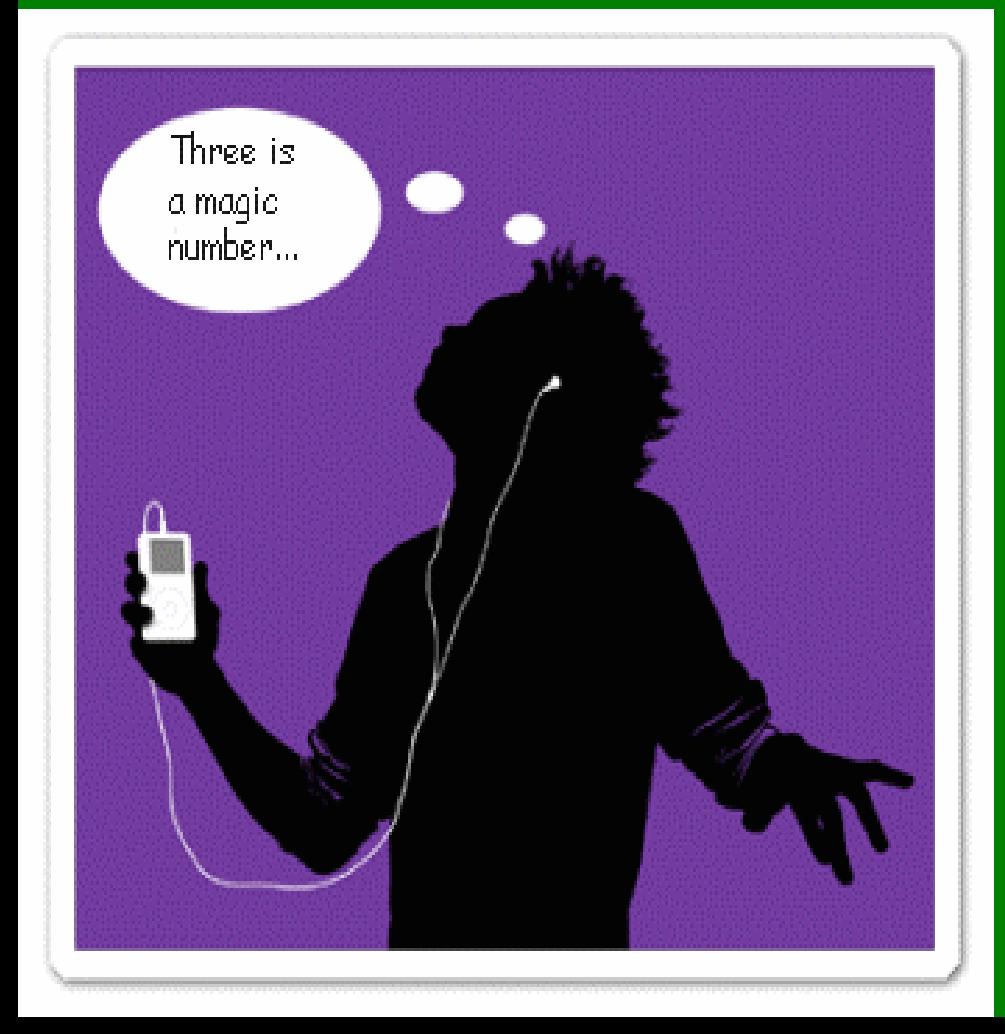

A digital recording of an audio or video file made available on the Internet for downloading to a personal audio player.

Declared "word of the year" in 2005.

# Podcasting Beyond Class

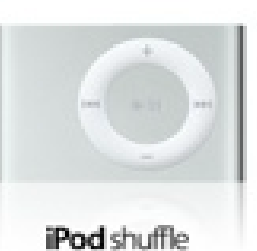

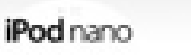

iPod classic

MINU

**Bird** 

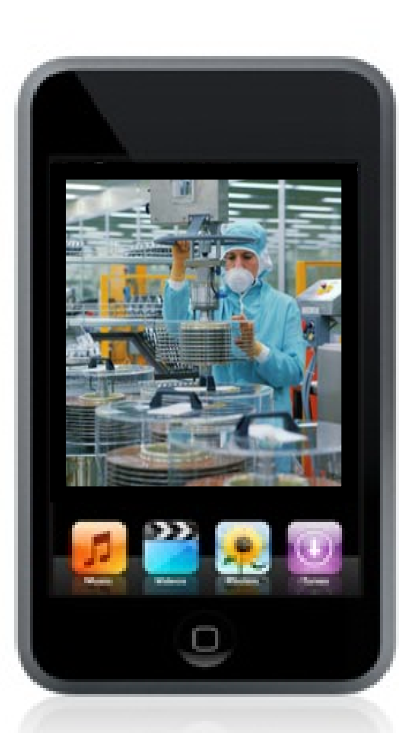

iPod touch

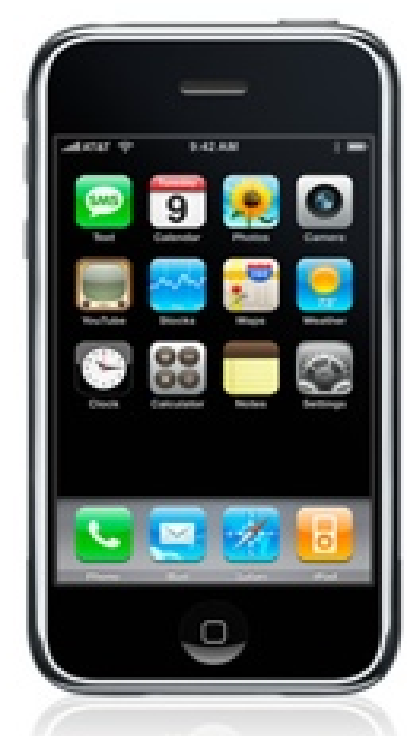

iPhone

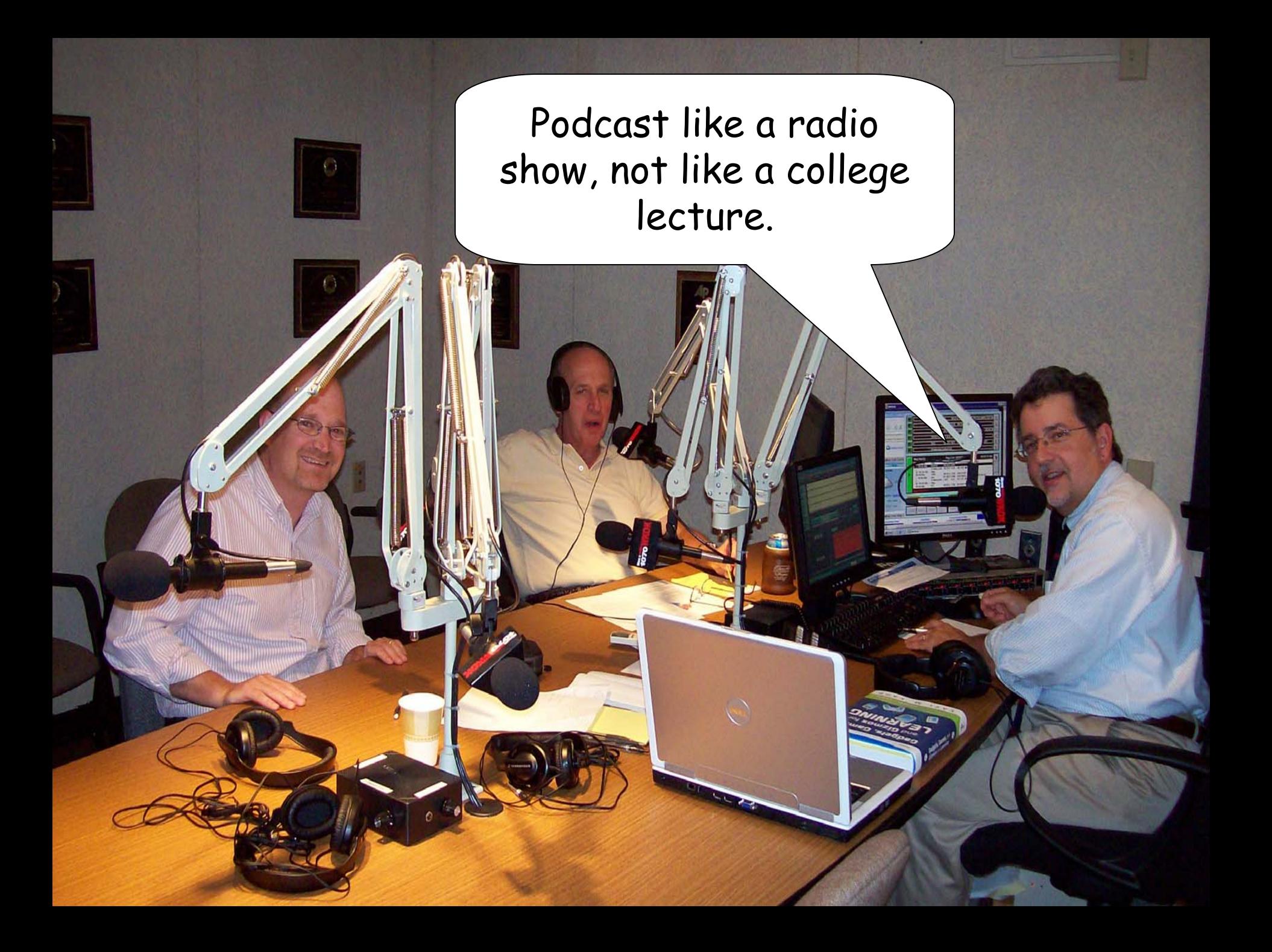

# Once upon a time...

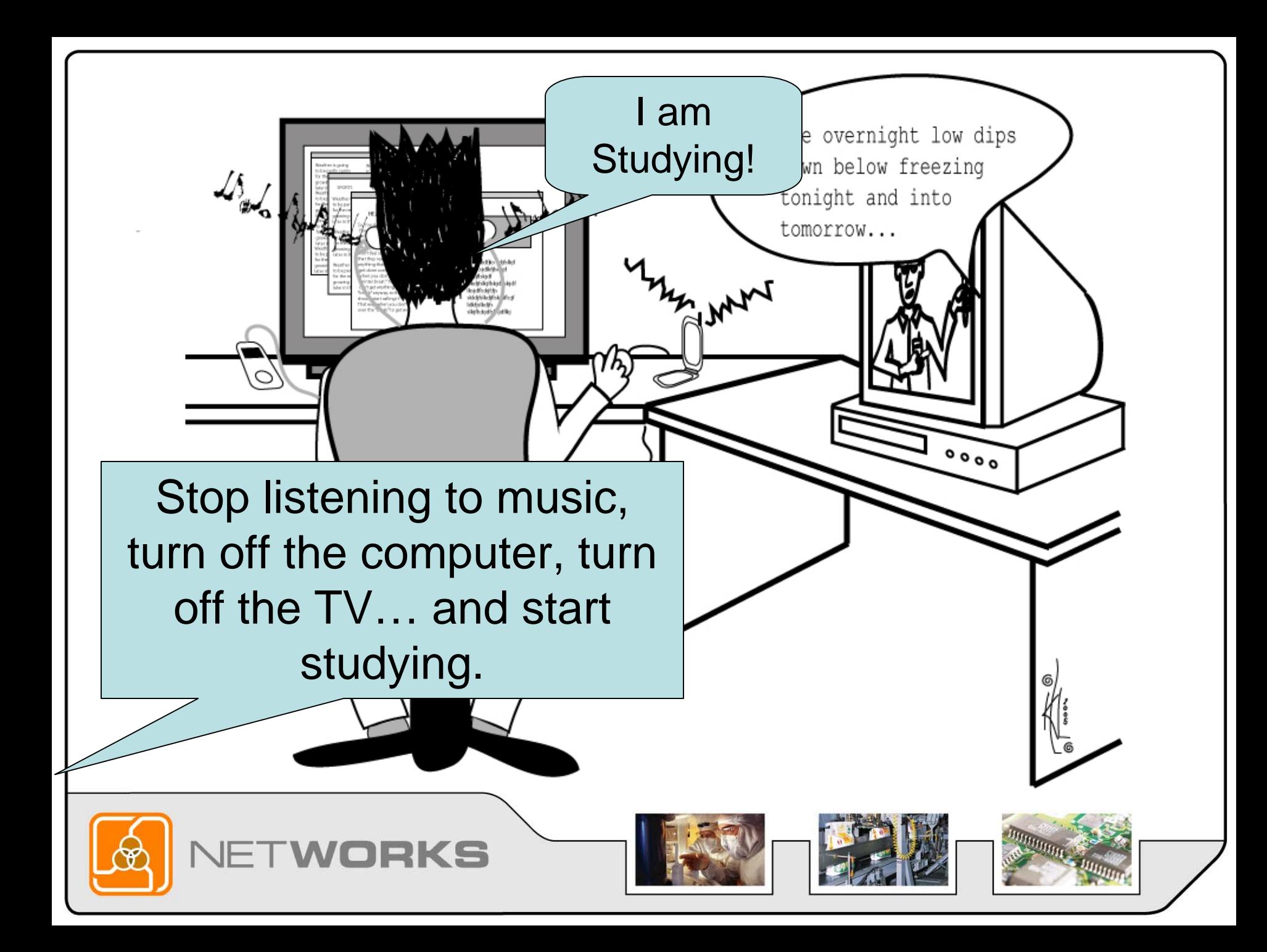

#### Learning in 3D: Second Life

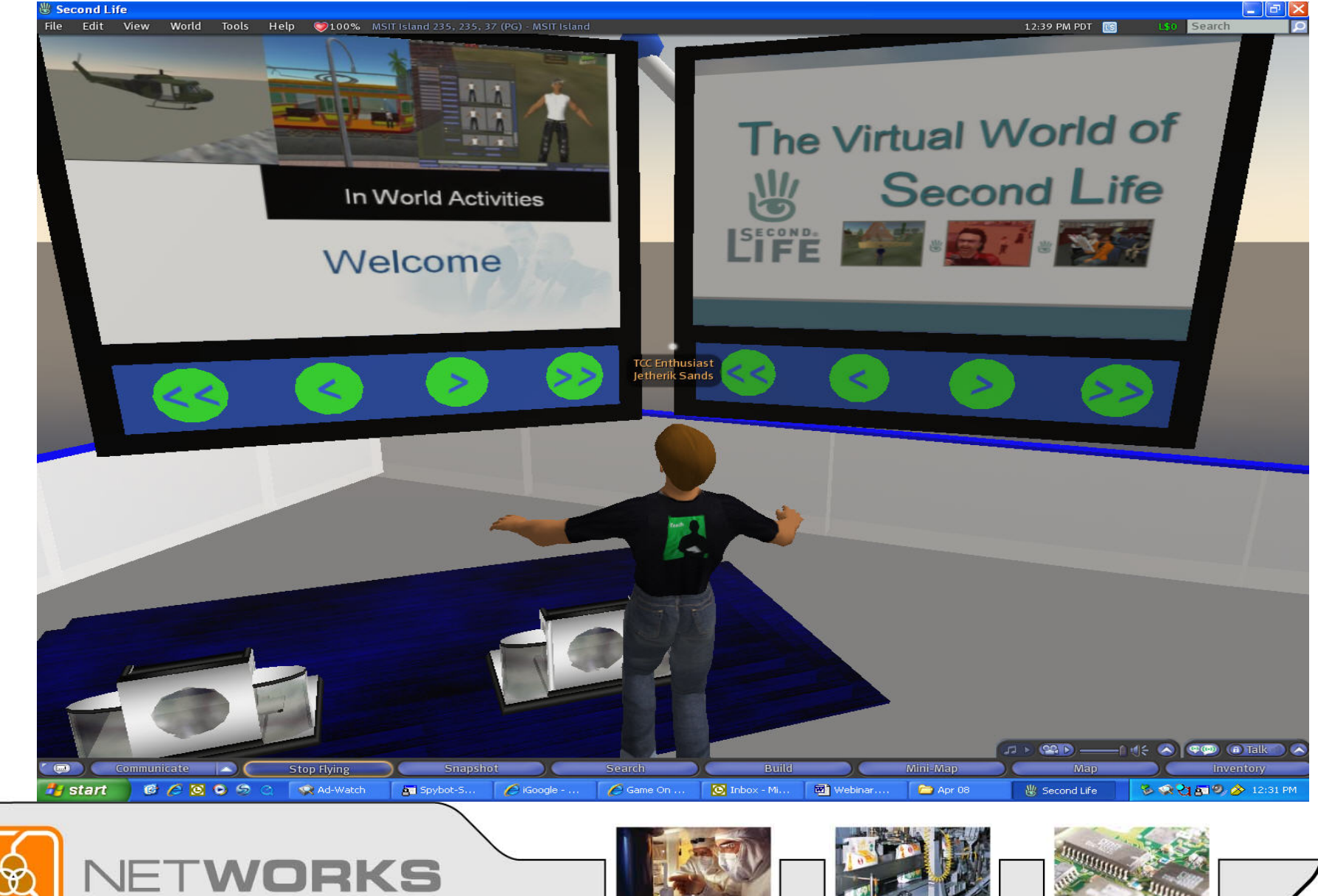

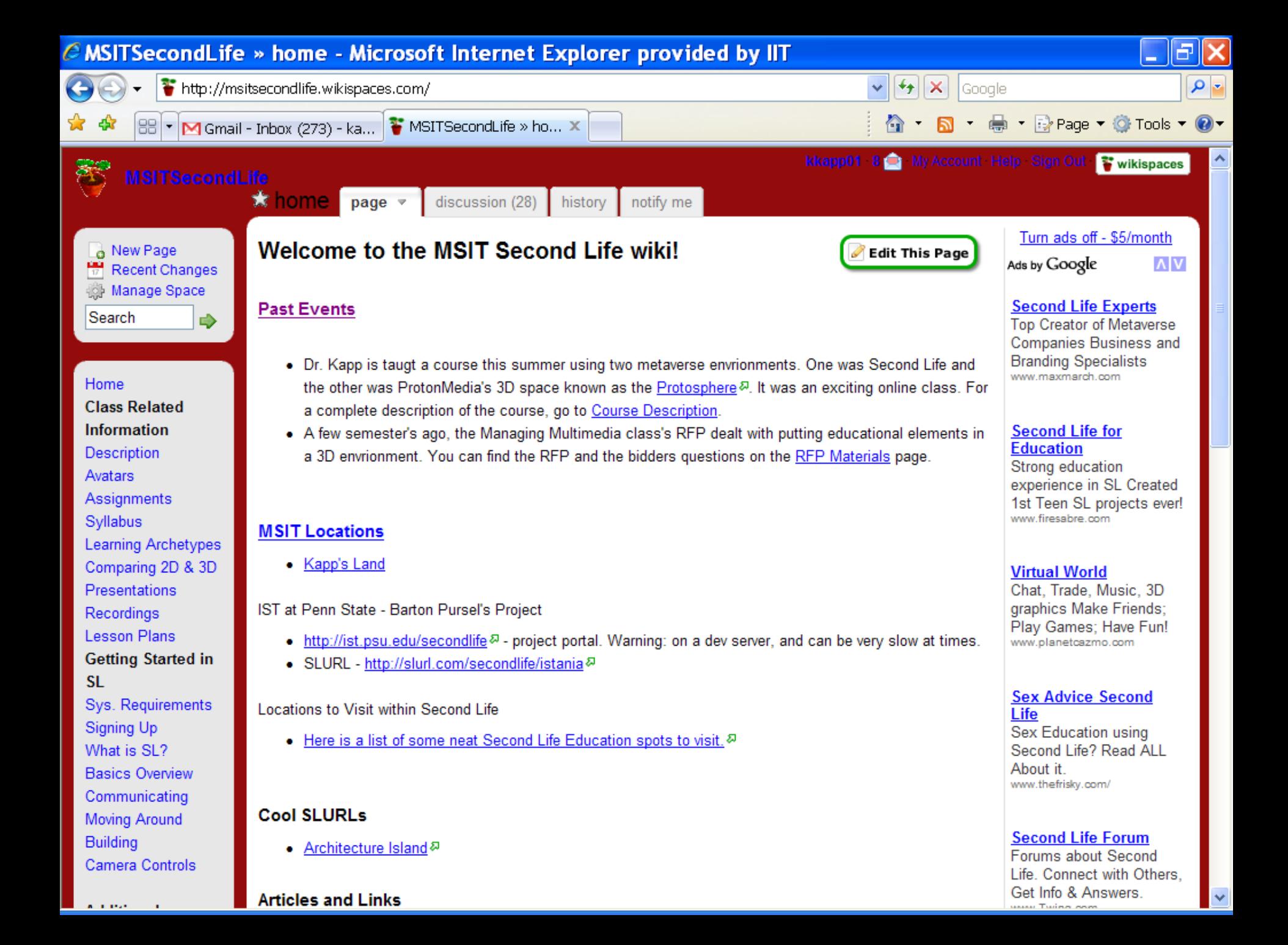

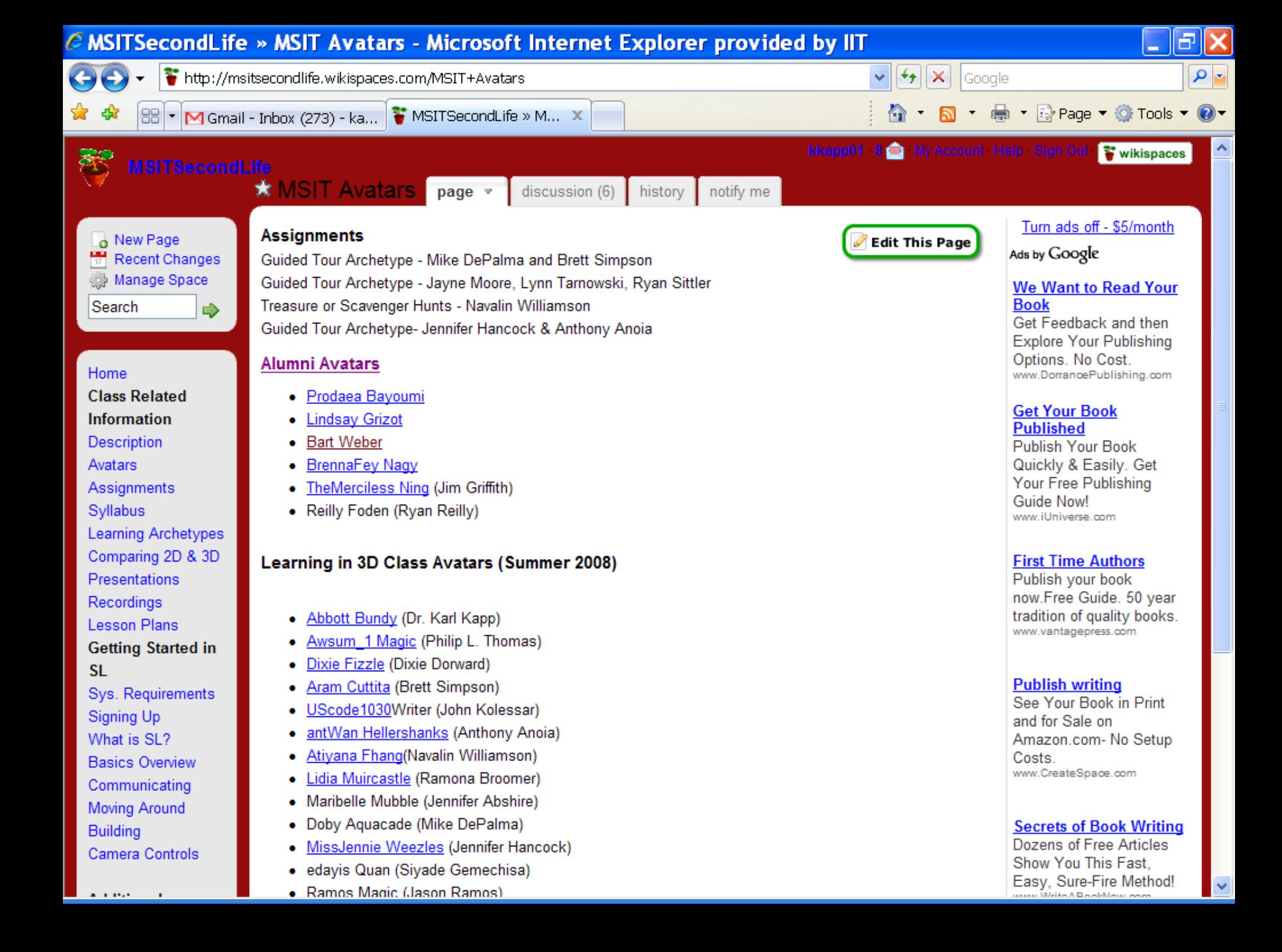

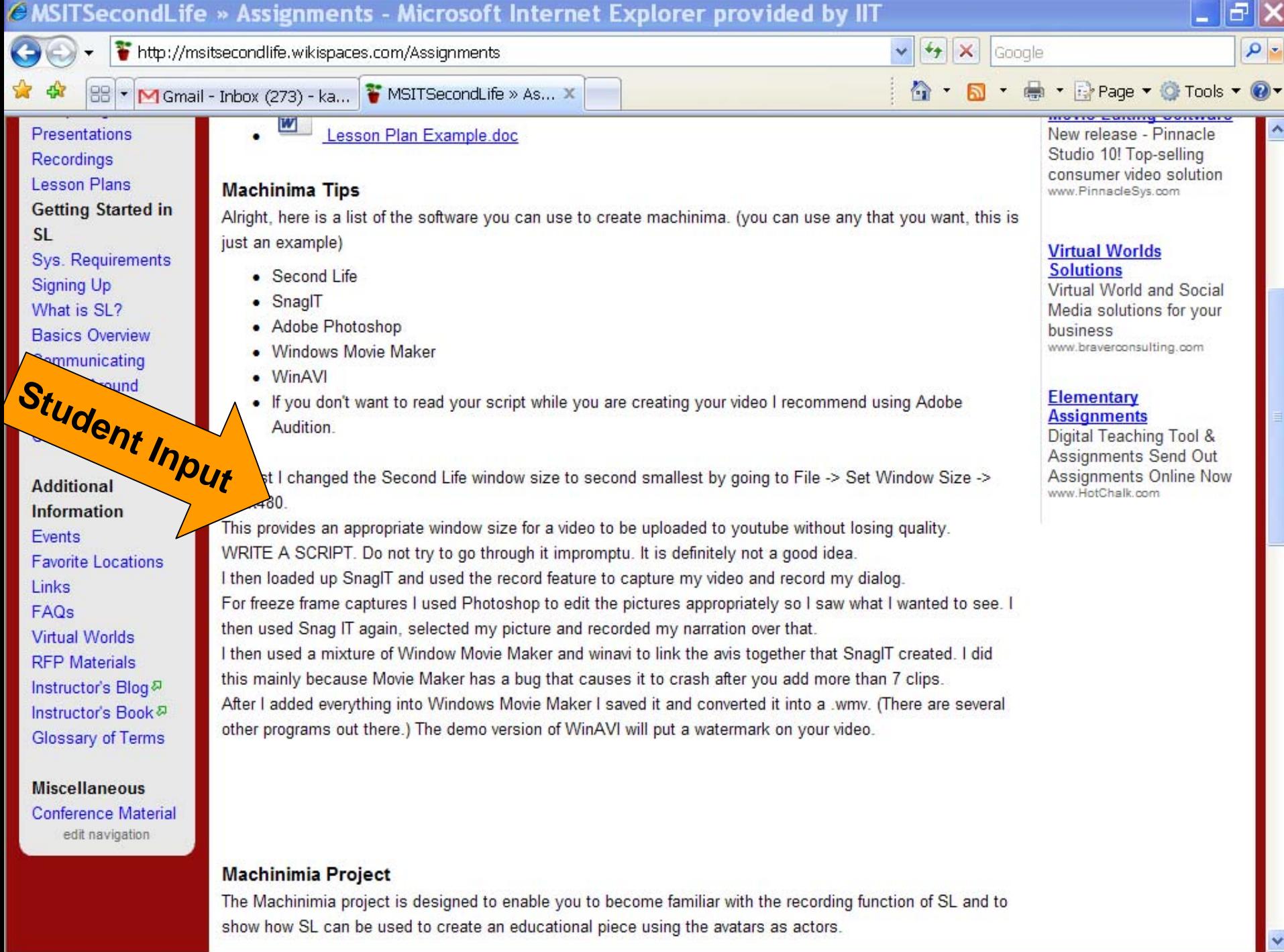

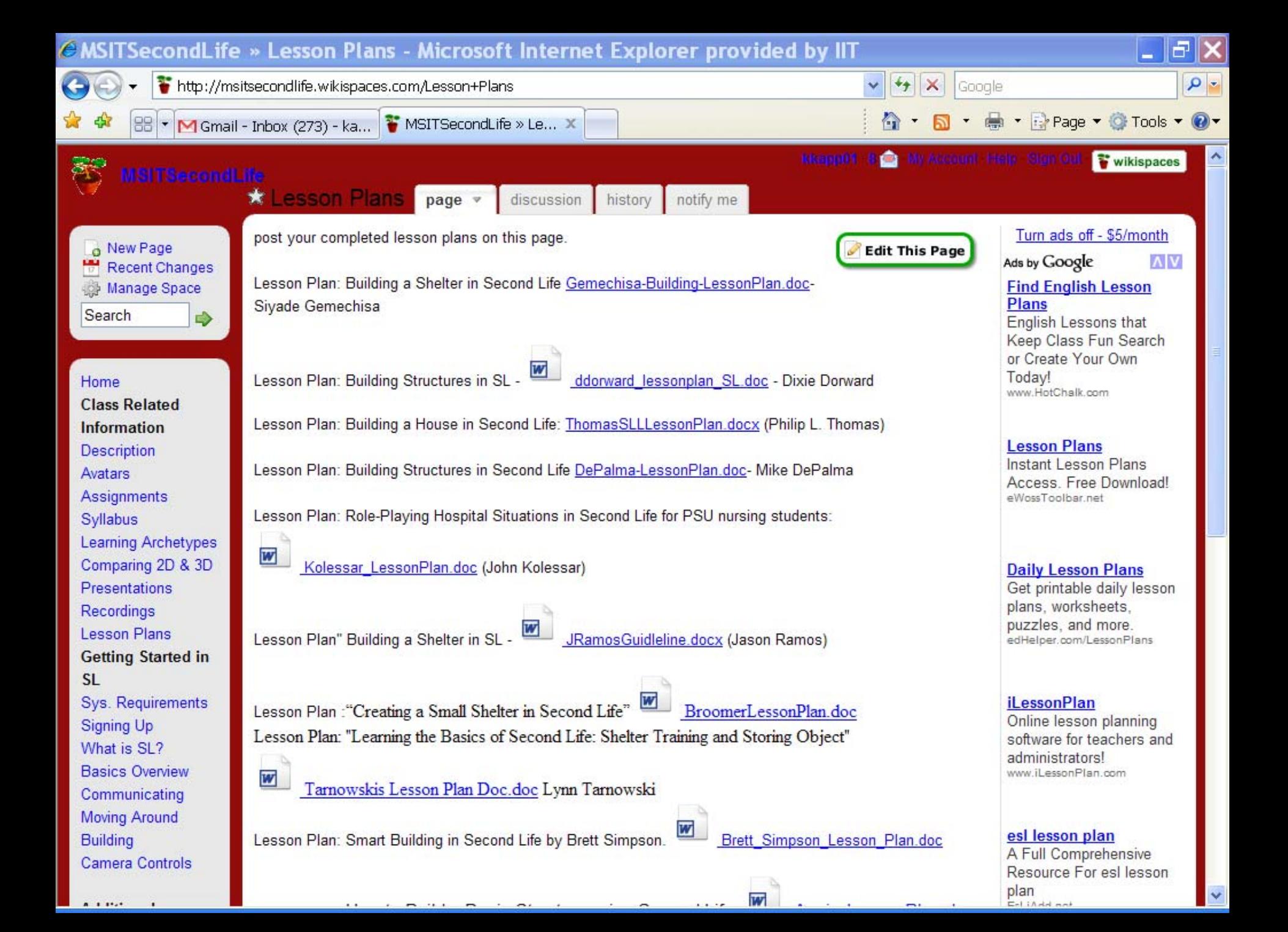

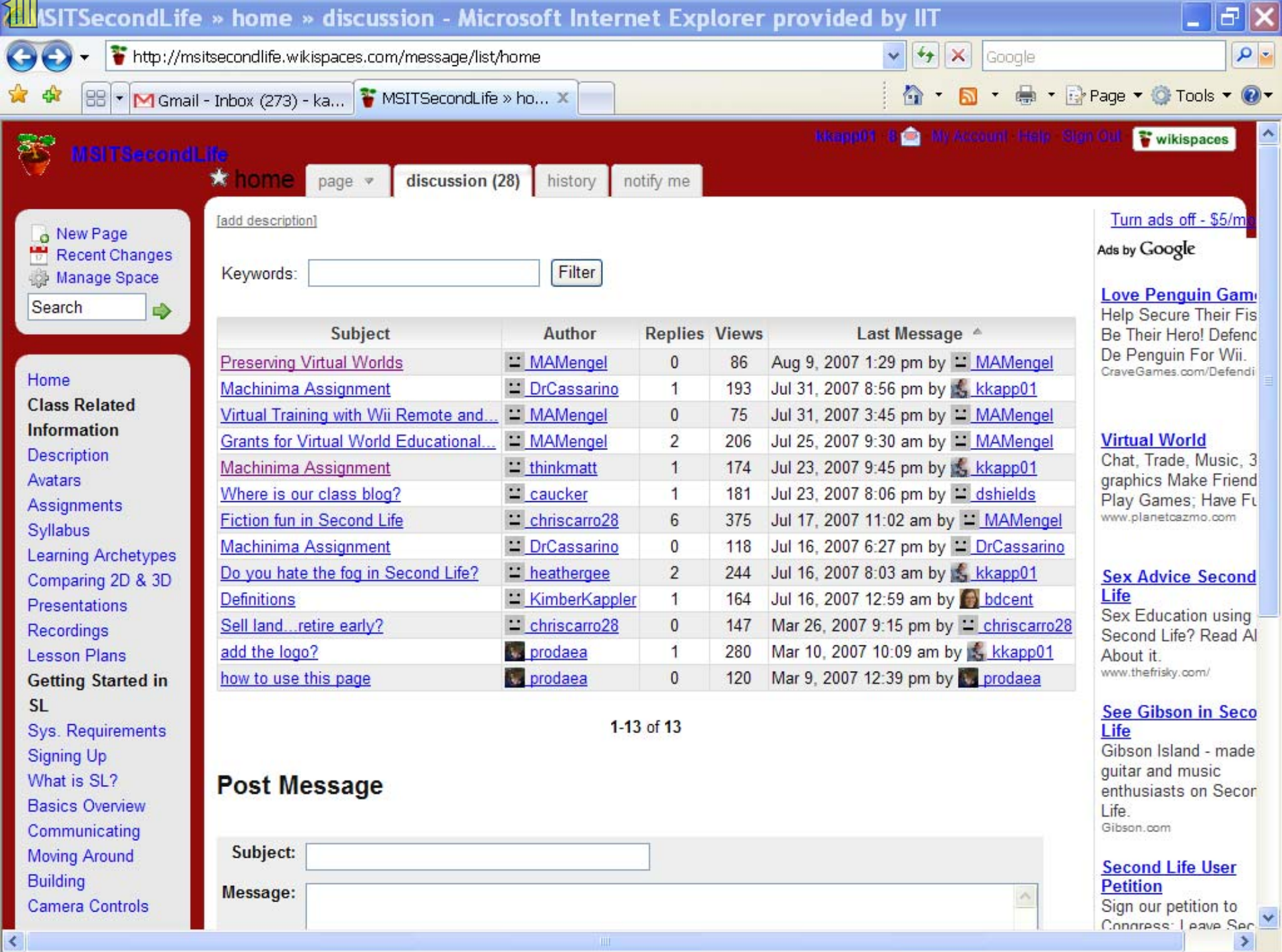

# *What is a Machinima?*

Computer generated 3D imagery is arranged in the form of story telling in cinematic fashion.

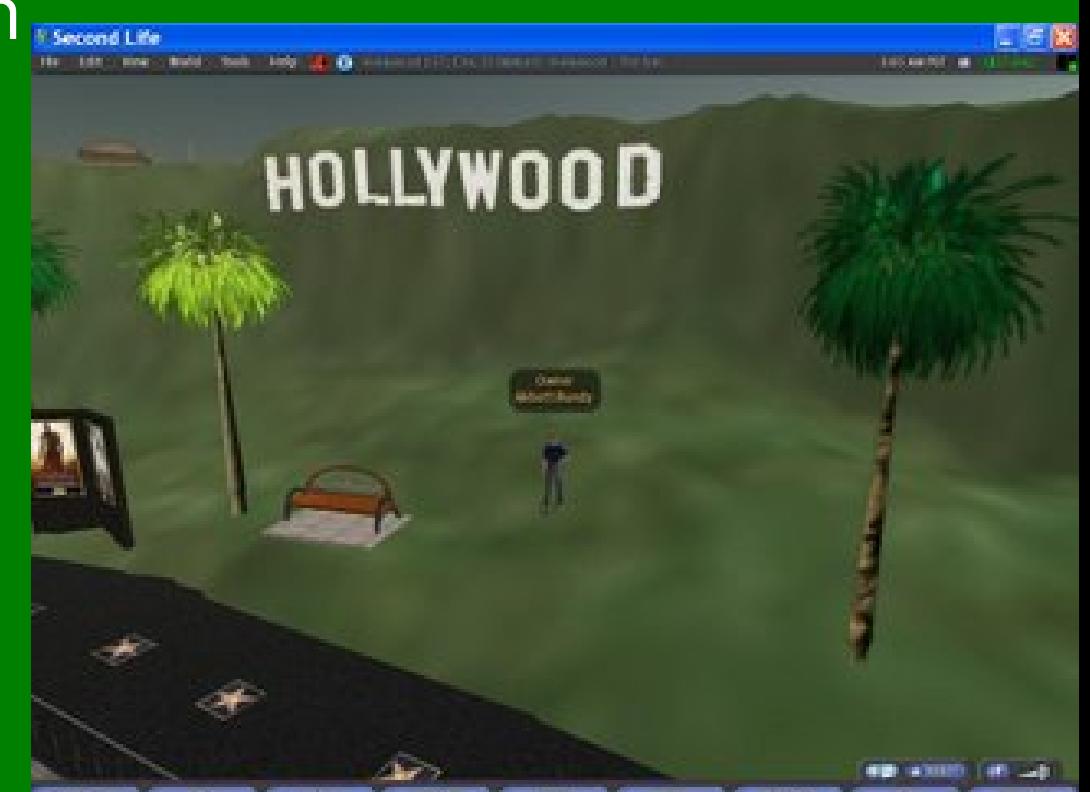

*Meanwhile…back on the blog*

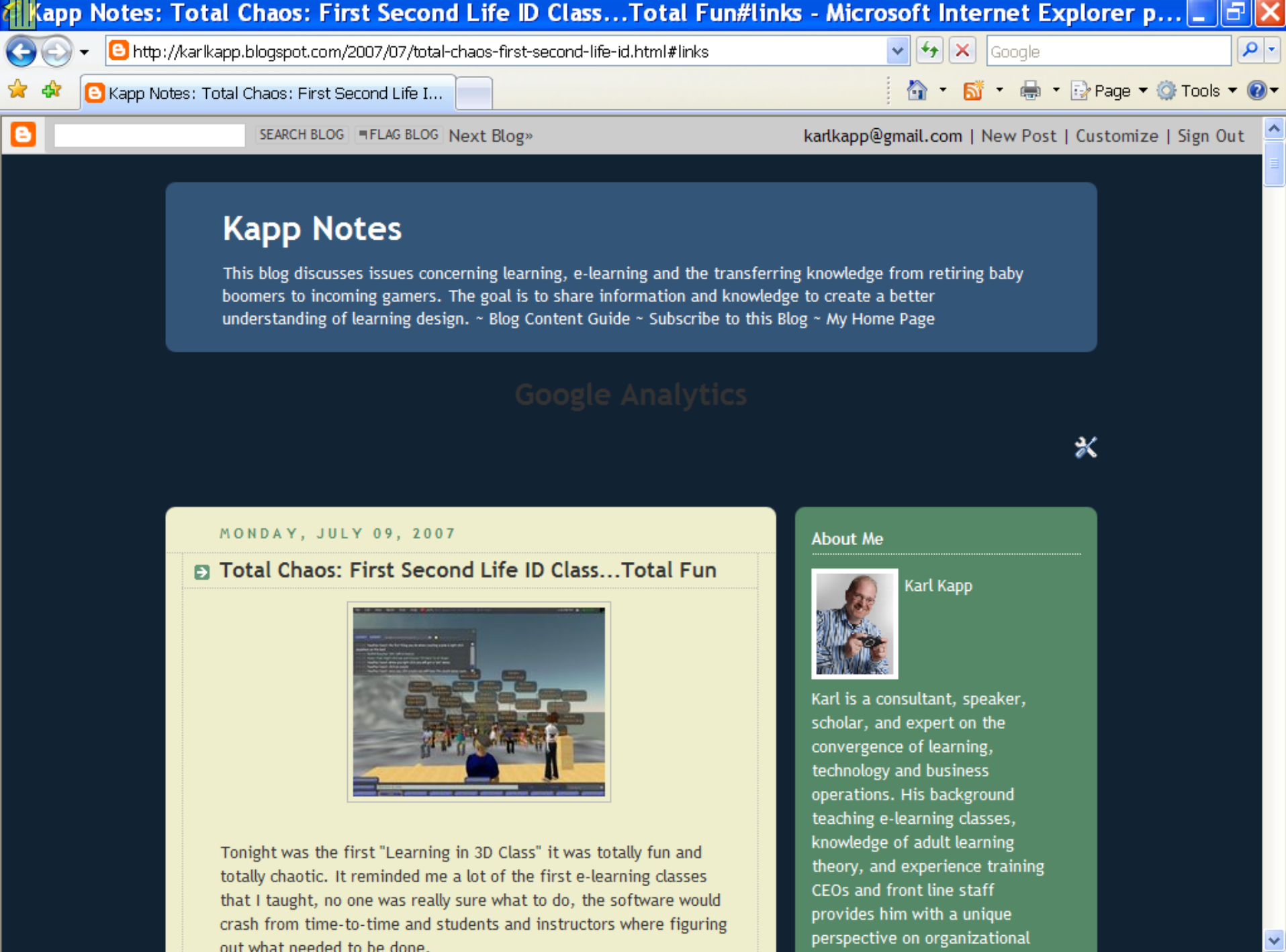

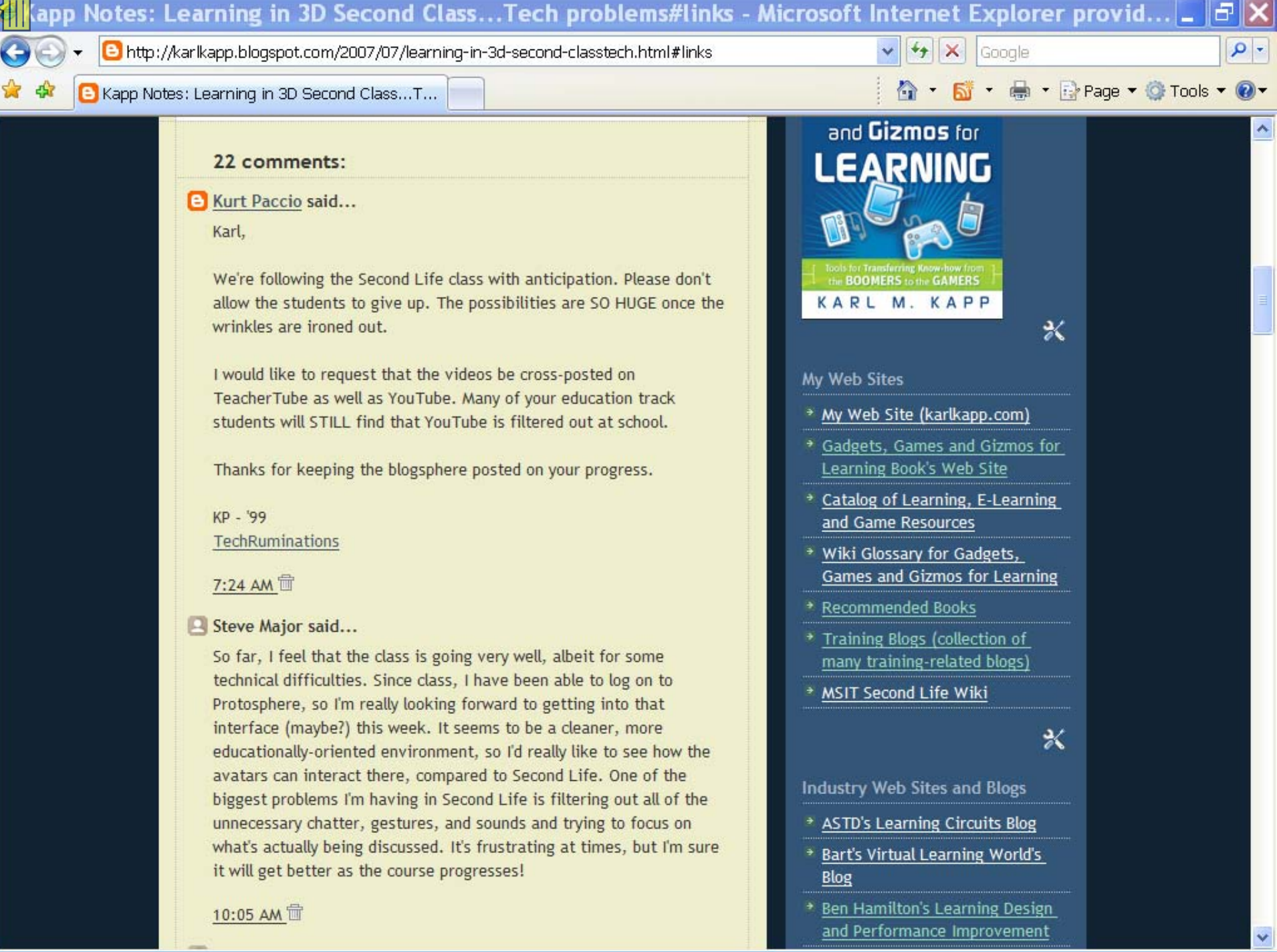

#### C Kapp Notes - Microsoft Internet Explorer provided by IIT

 $\Theta$  http://karlkapp.bloqspot.com/search?updated-max=2007-10-23T06%3A58%3A00-05%3A00&max-result  $\vee$  |  $\leftrightarrow$  |  $\times$ 

 $\bigoplus$   $\bigoplus$  Page  $\bullet$   $\bigodot$  Tools  $\bullet$   $\bigodot$ 

**B** Kapp Notes

work. The excellent videos they have created have been viewed hundreds of times, the work they have done has been tracked by the blogosphere and individuals outside of the class have given feedback and input to the students and the class (in fact the idea to place content on TeacherTube was from a blog comment by Kurt Paccio. Thanks Kurt, great suggestion)

People like Alan Levine from CogDogBlog commented on the student work.

Let me add another note of congrats for an excellently produced intro to SL video. It even speaks more to the power of a user generated world that this was a student created production. We've added it to our NMC Video Jukebox at http://nmc.vodpod.com

And people like Cole Camplese...who blogs at Learning and Innovation...an alumni of the program who commented on the student's work. And Bart Pursel another alumni who blogs at Virtual Learning Worlds presented to the class in Second Life highlighting the work he has done in-world. And Hilary Mason, Assistant Professor, New Media/Computer Science Johnson & Wales University in RI contributed to the class by giving us a tour of virtual Morocco. She blogs at 3greeneggs.

The educational implications are staggering.

The 4 walls of a classroom and the virtual 4 walls of educational learning management systems (where only those with a password can get in and view the intellectual contributions of the students) have been shattered. We need to rebel against the confinement of a contained course. Shatter the LMS walls with Web 2.0.

The student's work will live well past the class, it will be shared by hundreds if not thousands a people...well beyond the 34 who are

#### **Comment about Student Work Product**

Google

## Unknown to the class...

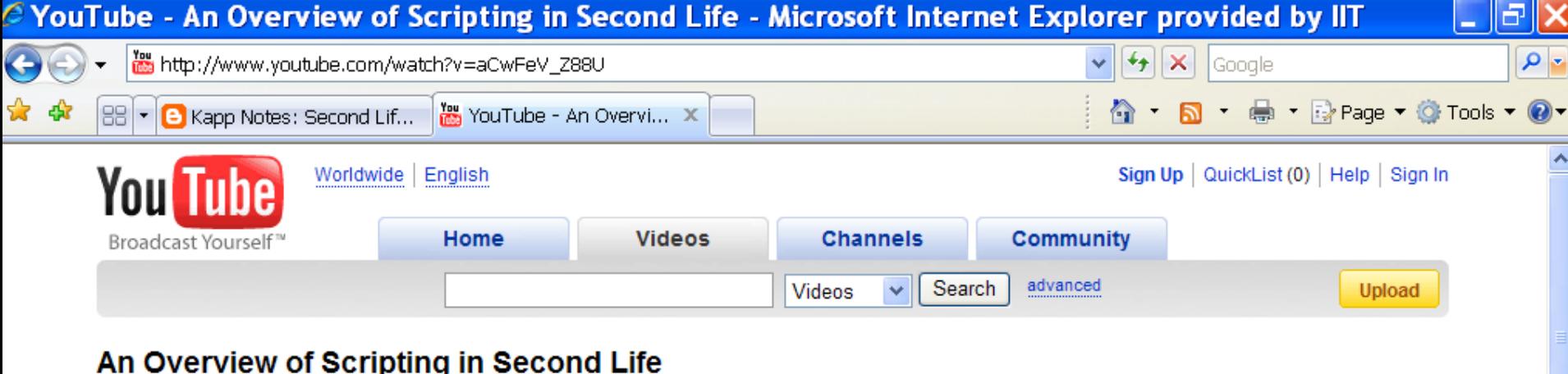

#### **An Overview of Scripting** in Second Life

- Preston Straaf -

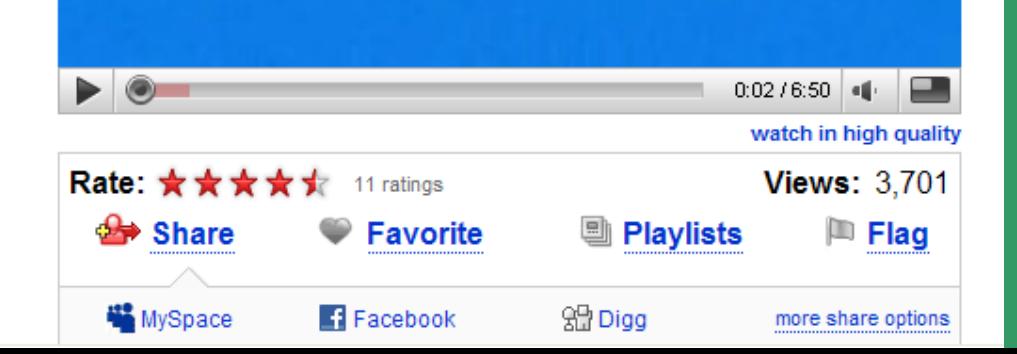

I'm from the *SL Newspaper* and I just want to let you know that I came across your movieon YouTube.com (about LSL) and that we put it in our paper... Great tutorial by the way. Are you planning on making more of these tutorials? Thanks

...

Email to Student:

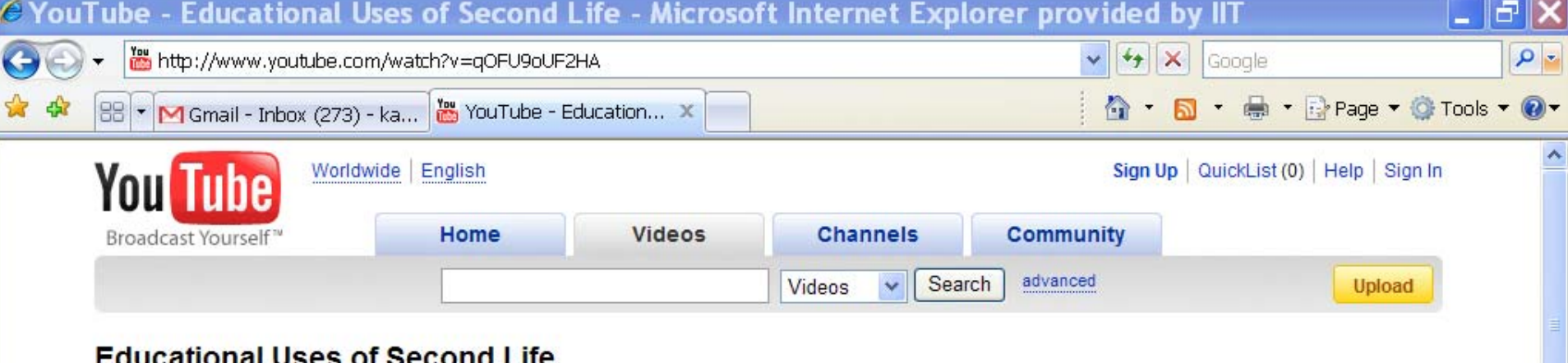

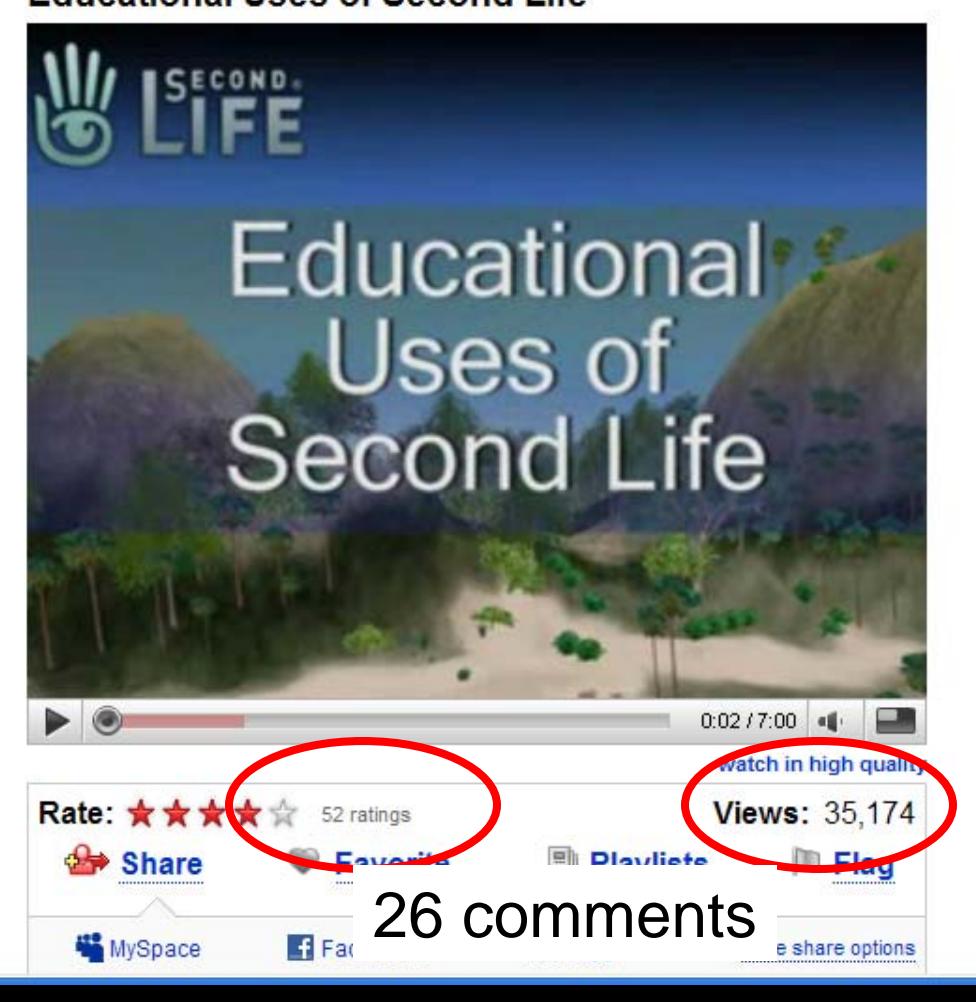

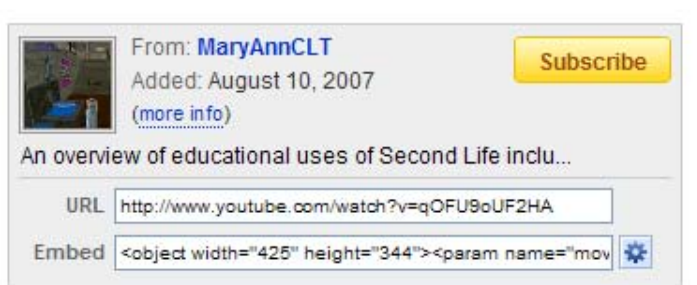

#### More From: MaryAnnCLT

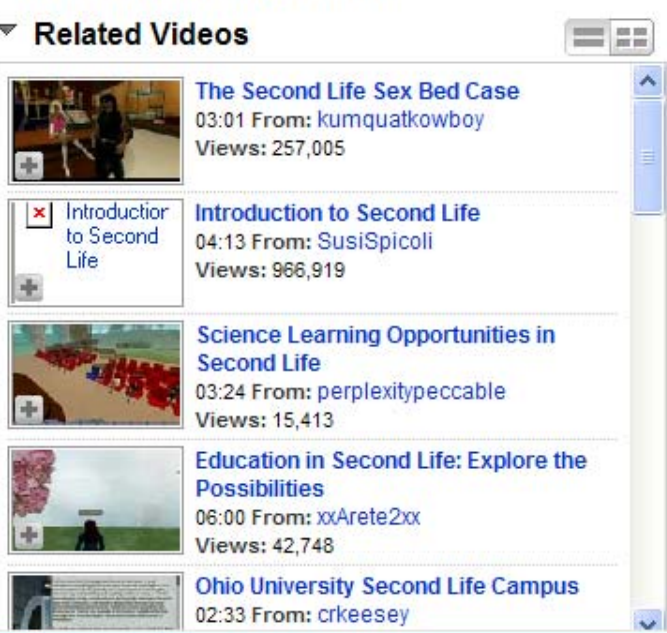

## Lessons Learned...

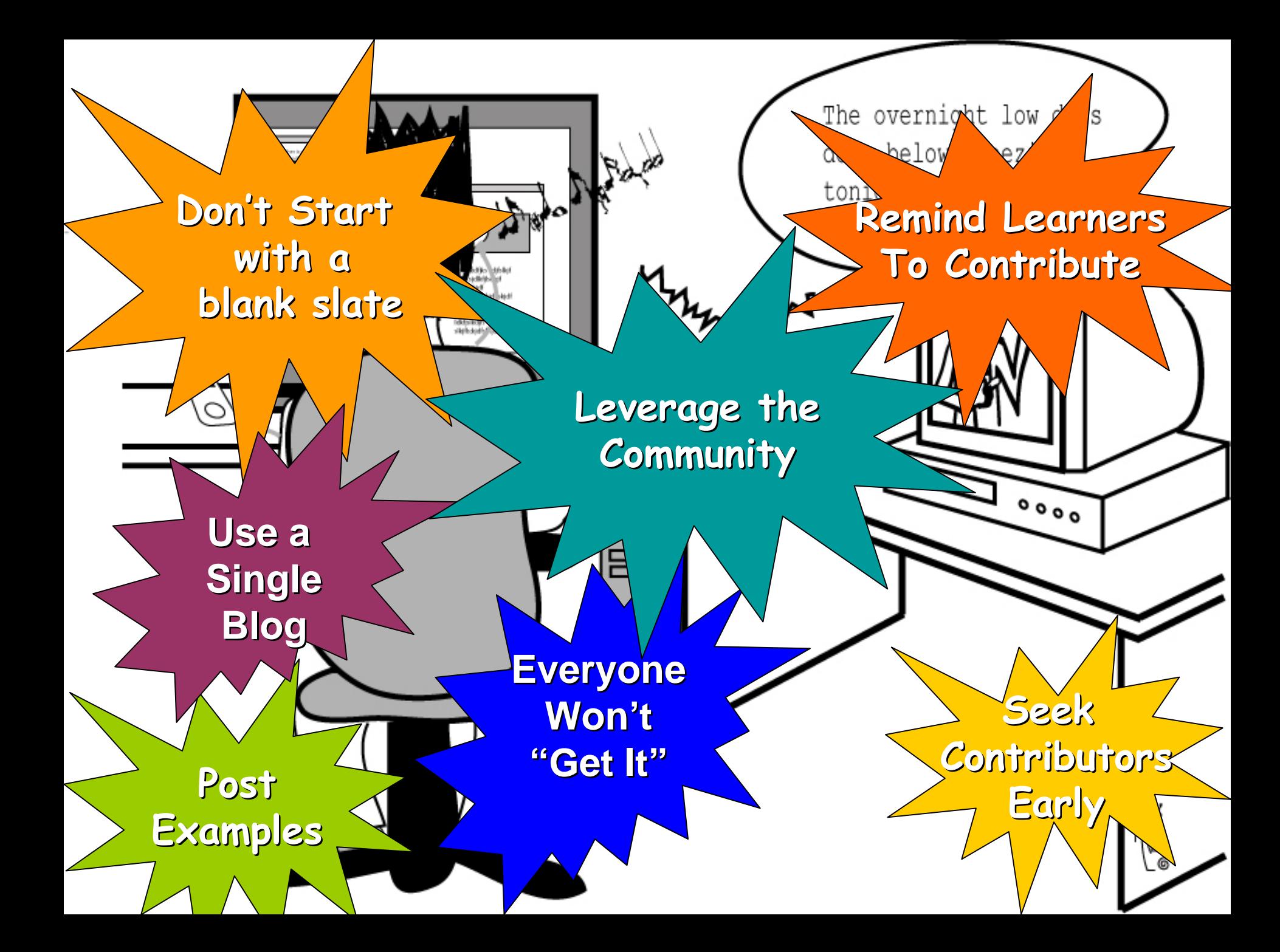

#### Resources

- [http://karlkapp.blogspot.com/2007/09/web-20-lessons](http://karlkapp.blogspot.com/2007/09/web-20-lessons-learned.html)[learned.html](http://karlkapp.blogspot.com/2007/09/web-20-lessons-learned.html)
- [http://karlkapp.blogspot.com/2007/08/tear-down-walls-web-20](http://karlkapp.blogspot.com/2007/08/tear-down-walls-web-20-extends-class.html)  [extends-class.html](http://karlkapp.blogspot.com/2007/08/tear-down-walls-web-20-extends-class.html)

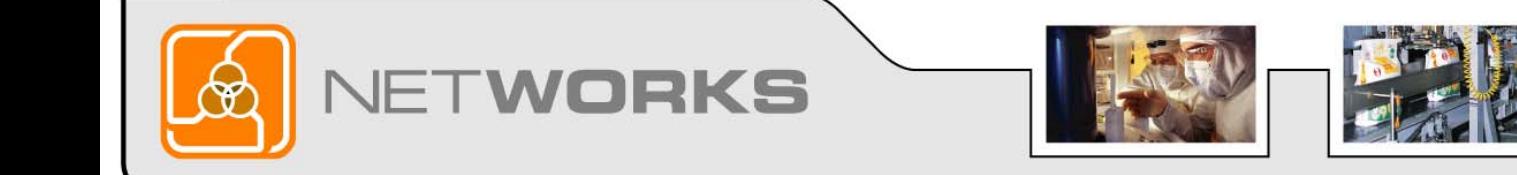

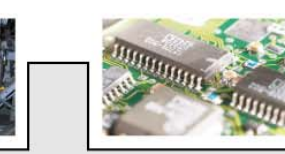

## Final Question

Do you think our discussion today gives you ideas and approaches you can use in your classroom?

> If Yes – Clap your hands If No - Give a thumbs down

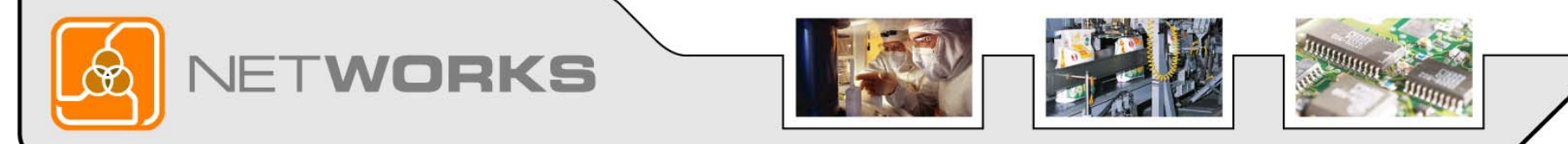

## Thank you for attending the NetWorks Webinar

**Transferring Knowledge to the New Style of Learning: Extending the Classroom Beyond the Four Walls**

Classroom Ready Resources in the Digital Library

TechSpectives Blog

**Webinars** 

All this and more at matecnetworks.org

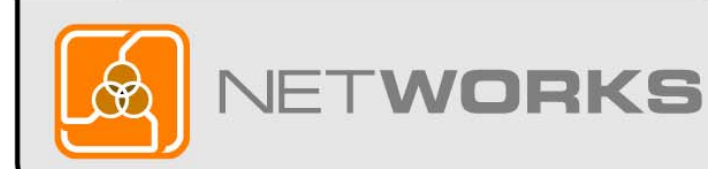

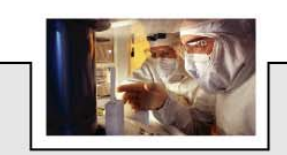

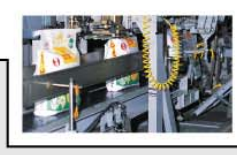

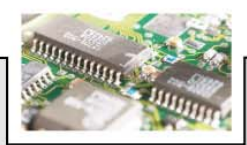

## Webinar Recordings

To access this recording, visit www.matecnetworks.org, Keyword Search: "webinar Kapp".

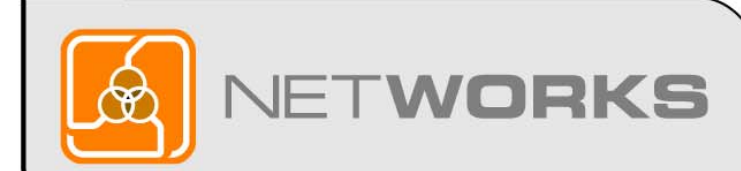

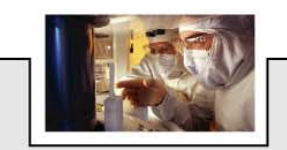

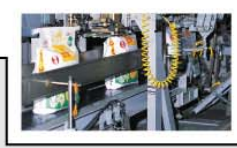

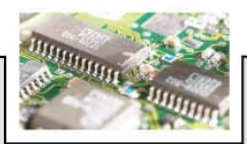

## NetWorks Next Webinars

**October 10: Strategies for Recruiting** Women into Technical Programs

**October 24: Industry Expectations of Our Graduates** 

Visit<http://www.matecnetworks.org/growth.php>and click webinar for a full calendar

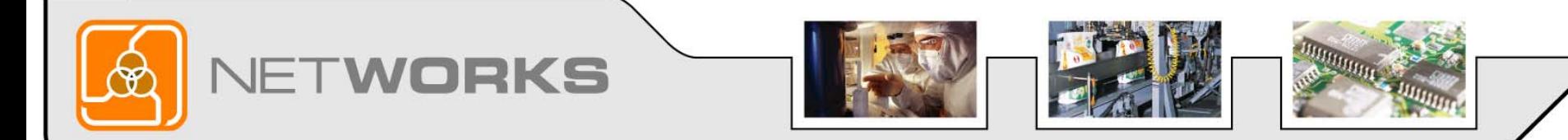

### Help us become better

Please complete this quick 1 minute survey to help us become better and to let us know what webinars you would like to see in the future.

http://www.questionpro.com/akira/TakeSurvey?id=1042730

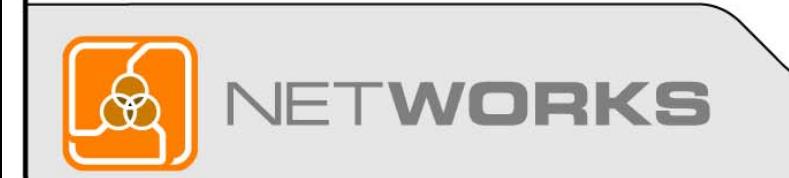

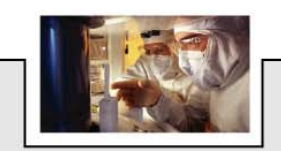

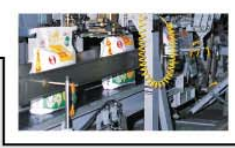

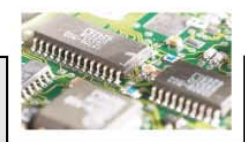

## Thank you for attending the NetWorks Webinar

**Transferring Knowledge to the New Style of Learning: Extending the Classroom Beyond the Four Walls**

Classroom Ready Resources in the Digital Library

TechSpectives Blog

**Webinars** 

All this and more at matecnetworks.org

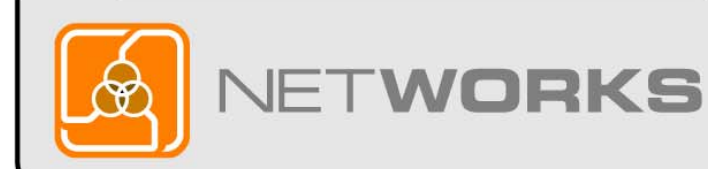

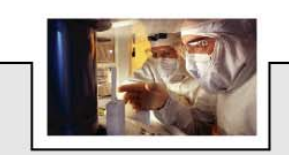

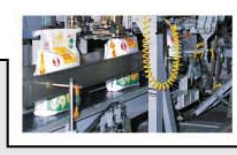

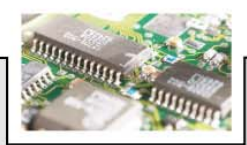